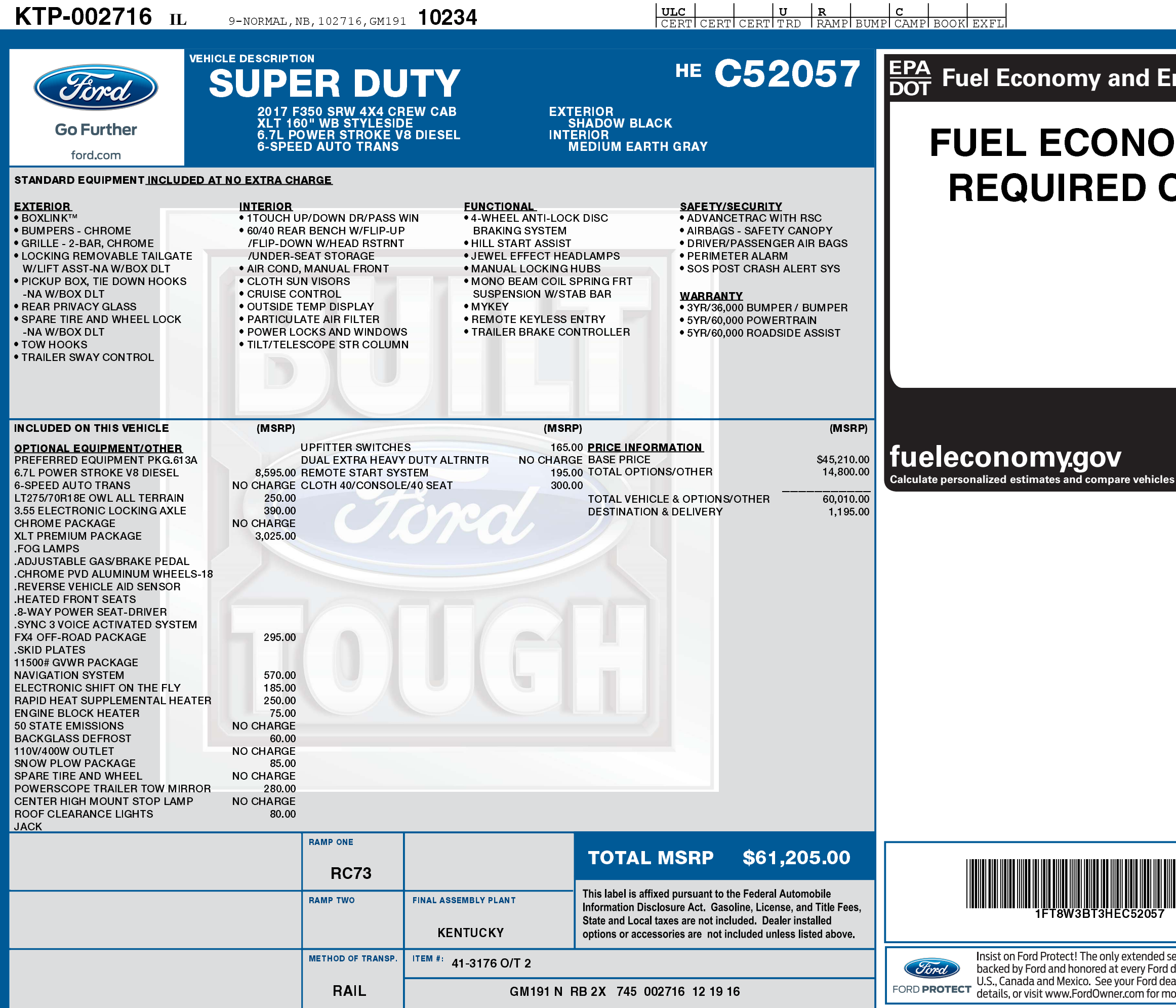

**1FT8W3BT3 HEC52057 NB** 

## nvironment

縢

## **MY RATINGS NOT ON THIS VEHICLE**

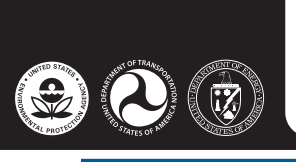

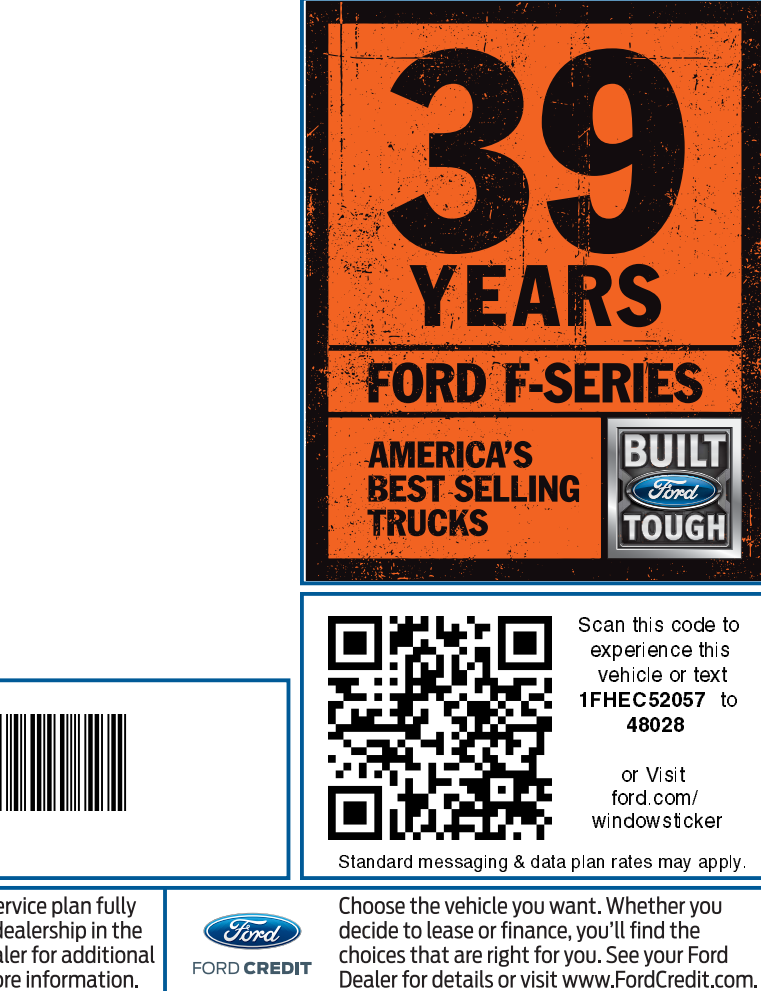